# Bull ESCALA T Series

Hardware Tasks: Where Do I Find the Information I Need?

- Introduction
- System Setup and Features
- □ System Panels
- **D** Media Devices
- **Hard Disk Devices**
- **Peripherals**
- **D** Memory
- CPU cards
- **Q** Controllers
- Maintenance Features
- Online Documentation
- $\overline{\square}$  System Specific Documentation
- $\overline{\Box}$  Internet Site

86 A1 90PN 03 ORDER REFERENCE  $\boxed{\phantom{a}}$ 

# **Bull**

# Bull ESCALA T Series Hardware Tasks: Where Do I Find the Information I Need?

**Hardware** 

December 1997

Bull Electronics Angers S.A. CEDOC Atelier de Reprographie 331 Avenue Patton 49004 ANGERS CEDEX 01 FRANCE

86 A1 90PN 03 ORDER REFERENCE The following copyright notice protect this book under the Copyright laws of the USA and other countries which prohibit such actions as, but not limited to, copying, distributing, modifying, and making derivative works.

Copyright <sup>©</sup> Bull S.A. 1992, 1997

Printed in France

Suggestions and criticisms concerning the form, content, and presentation of this book are invited. A form is provided at the end of this book for this purpose.

#### Trademarks and Acknowledgements

We acknowledge the right of proprietors of trademarks mentioned in this book.

 $AIX^@$  is a registered trademark of International Buisness Machines Corporation, and is being used under licence.

UNIX is a registered trademark in the USA and other countries licensed exclusively through X/Open.

Power Firmware is a trademark of FirmWorks.

The information in this document is subject to change without notice. Groupe Bull will not be liable for errors contained herein, or for incidental or consequential damages in connection with the use of this material.

### Introduction

The goal of this booklet is to help you quickly find any required information related to the main hardware tasks, such as upgrading your system hardware or using the system devices.

This booklet is organized in macro-topics; for each macro-topic the related hardware tasks are included. For each hardware task, the sequence you need to follow until you reach the relevant information is indicated.

Most of this information is available both online and on paper. The paths here given to reach the information you are looking for must be followed either if you are using online documentation or paper books.

Here is an example, supposing you need to remove the front panel from your system.

Scroll the booklet until you find the macro-topic (System Panels in this example).

### System Panels

• Front Panel Removal Upgrading the System, Preparing Your System for an Upgrade,  $\rightarrow$  Preliminary and Restart Operations,  $\rightarrow$  System Panels,  $\rightarrow$  Front Panel **Removal** 

where:

- Front Panel Removal is the description of the hardware task, Upgrading the System is the title of the manual that you are required to consult, Preparing Your System for an Upgrade is the chapter, **Preliminary and Restart Operations** is the paragraph, **System Panels** is a sub-paragraph, and Front Panel Removal is the sub-paragraph that really contains the information you need.
- Note: If you find any unknown term or concept when consulting a specific manual, have a look at the glossary placed at the end of that manual.

### System Setup and Features

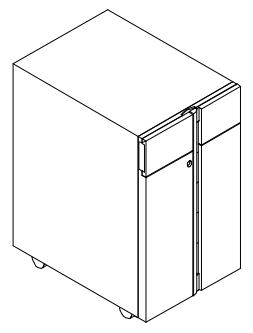

#### Base Unit

- Setup Setting Up the System, System Setup Roadmap and, in particular, Setting Up the System, **Base Unit Setup** Procedure (the whole chapter)
- Presentation and Features Setting Up the System, Knowing Your New System,  $\rightarrow$  System Features Overview or

Operator's Guide, Description of the System,  $\rightarrow$ **System Presentation** 

- Operator Panel Operator's Guide, Description of the System,  $\rightarrow$ Operator Panel
- Keys Setting Up the System, Base Unit Setup Procedure,  $\rightarrow$  Inserting the Operator Panel Key and Operator's Guide, Description of the System,  $\rightarrow$ Operator Panel,  $\rightarrow$  Key Mode Switch
- Power Cord Setting Up the System, Base Unit Setup Procedure,  $\rightarrow$  Connecting the Power Cord and Setting Up the System, What To Do When a Problem Occurs,  $\rightarrow$  System Power

• Starting and Stopping Procedures Setting Up the System, Base Unit Setup Procedure,  $\rightarrow$  Starting the System for the First Time and

Operator's Guide, Maintaining the System,  $\rightarrow$ Starting and Stopping the System

• Maintaining Configuration Variables ( Open Firmware) Operator's Guide, Maintaining the System,  $\rightarrow$ Maintaining System Configuration Variables

#### Disk Expansion Unit

- Setup Disk Expansion Unit Quick Set Up (the whole guide)
- Presentation and Features Using the Disk Expansion Unit, Disk Expansion Unit Description,  $\rightarrow$  Knowing the Disk Expansion Unit
- Operator Panel Using the Disk Expansion Unit, Disk Expansion Unit Description,  $\rightarrow$  Knowing the Disk Expansion Unit,  $\rightarrow$  Disk Expansion Unit Operator Panel
- Keys Using the Disk Expansion Unit, Disk Expansion Unit Description,  $\rightarrow$  Knowing the Disk Expansion Unit,  $\rightarrow$  Disk Expansion Unit Operator Panel,  $\rightarrow$  Key Mode Switch
- Starting and Stopping (daily) Using the Disk Expansion Unit, Starting and Stopping Procedures
- Starting and Stopping (for maintenance purposes) (maintenance task) Disk Expansion Unit Service Guide, Hardware Component Installation,  $\rightarrow$  Preliminary and Restart Operations,  $\rightarrow$  Preliminary Operations (for stopping) and **Restart Operations** (for starting)
- Configuration Using the Disk Expansion Unit, Disk Expansion Unit Configuration (the whole chapter)

### System Panels

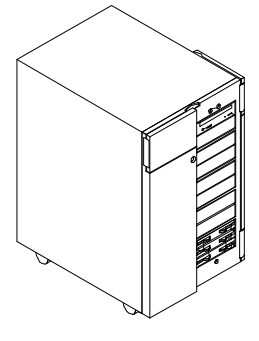

- Device Shutter Opening Upgrading the System, Preparing Your System for an Upgrade,  $\rightarrow$  Preliminary and Restart Operations,  $\rightarrow$  System Panels,  $\rightarrow$  Device **Shutter Opening**
- Device Shutter Closing Upgrading the System, **Preparing Your System** for an Upgrade,  $\rightarrow$  Preliminary and Restart Operations,  $\rightarrow$  System Panels,  $\rightarrow$  Device Shutter Closing
- Front Panel Removal Upgrading the System, Preparing Your System for an Upgrade,  $\rightarrow$  Preliminary and Restart Operations,  $\rightarrow$  System Panels,  $\rightarrow$  Front Panel Removal
- Front Panel Installation Upgrading the System, Preparing Your System for an Upgrade,  $\rightarrow$  Preliminary and Restart Operations,  $\rightarrow$  System Panels,  $\rightarrow$  Front Panel **Installation**
- Lateral Panel Removal Upgrading the System, Preparing Your System for an Upgrade,  $\rightarrow$  Preliminary and Restart Operations,  $\rightarrow$  System Panels,  $\rightarrow$  Lateral Panel Removal
- Lateral Panel Installation Upgrading the System, Preparing Your System for an Upgrade,  $\rightarrow$  Preliminary and Restart Operations,  $\rightarrow$  System Panels,  $\rightarrow$  Lateral Panel **Installation**

### Media Devices

#### General Tasks

• Description of the Device Areas Upgrading the System, Devices,  $\rightarrow$  Device **Description** and

Using the Disk Expansion Unit, Disk Expansion Unit Configuration,  $\rightarrow$  Disk Expansion Unit Configuration Description

• Drives Configuration and SCSI-ID Upgrading the System, Devices,  $\rightarrow$  Device **Configuration** and

Using the Disk Expansion Unit, Disk Expansion Unit Configuration,  $\rightarrow$  Disk Expansion Unit Configuration Rules

• SCSI Connections (maintenance task) Maintenance and Service Guide, **SCSI Cables Description and Connection** (the whole chapter) and

Disk Expansion Unit Service Guide, SCSI Cables **Description and Connection** (the whole chapter)

#### CD-ROM

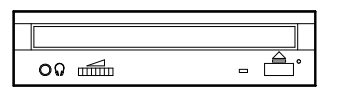

- Drive Description and Usage Operator's Guide, Using Devices and Tools,  $\rightarrow$ Using the CD-ROM Drive
- Drive SCSI-ID Disks and Tapes Configuration Information, **CD-ROM Drives**,  $\rightarrow$  The paragraph related to your CD-ROM drive model
- CD-ROM Preventive Maintenance Operator's Guide, Using Devices and Tools,  $\rightarrow$ Using the CD-ROM Drive,  $\rightarrow$  Handling CD-ROMs
- Drive Upgrading Upgrading the System, Devices,  $\rightarrow$  Device  $Upgrading$ ,  $\rightarrow$  Media Drive Upgrading
- Drive Removal Upgrading the System, **Devices**,  $\rightarrow$  **Device**  $Removal. \rightarrow Media Drive Removal$

#### QIC Tape

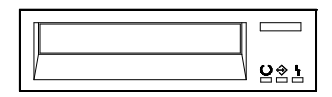

- Drive Description and Usage Operator's Guide, *Using Devices and Tools*,  $\rightarrow$ Using the QIC Tape Drive
- Drive SCSI-ID Disks and Tapes Configuration Information, Tape Drives,  $\rightarrow$  The paragraph related to your tape drive model
- QIC Tape Cartridges Preventive Maintenance Operator's Guide, *Using Devices and Tools*,  $\rightarrow$ Using the QIC Tape Drive,  $\rightarrow$  Handling QIC Tape **Cartridges**
- Drive Upgrading Upgrading the System, **Devices**,  $\rightarrow$  **Device**  $Uparading$ ,  $\rightarrow$  Media Drive Upgrading
- Drive Removal Upgrading the System, Devices,  $\rightarrow$  Device  $Removal,  $\rightarrow$  Media Drive Removal$

#### 8mm Tape

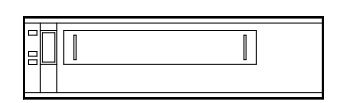

- Drive Description and Usage Operator's Guide, Using Devices and Tools,  $\rightarrow$ Using the 8 mm Tape Drive
- Drive SCSI-ID Disks and Tapes Configuration Information, Tape Drives,  $\rightarrow$  The paragraph related to your tape drive model
- 8 mm Tape Preventive Maintenance Operator's Guide, *Using Devices and Tools*,  $\rightarrow$ Using the 8 mm Tape Drive,  $\rightarrow$  Handling 8 mm **Tapes**
- Drive Upgrading Upgrading the System, Devices,  $\rightarrow$  Device  $Upgrading \rightarrow Media Drive Upgrading$
- Drive Removal Upgrading the System, Devices,  $\rightarrow$  Device  $Removal. \rightarrow Media Drive Removal$

#### 4mm Tape

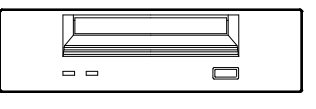

- Drive Description and Usage Operator's Guide, *Using Devices and Tools*,  $\rightarrow$ Using the 4 mm Tape Drive
- Drive SCSI-ID Disks and Tapes Configuration Information, Tape Drives,  $\rightarrow$  The paragraph related to your tape drive model
- 4 mm Tape Preventive Maintenance Operator's Guide, Using Devices and Tools,  $\rightarrow$ Using the 4 mm Tape Drive,  $\rightarrow$  Handling 4 mm **Tapes**
- Drive Upgrading Upgrading the System, Devices,  $\rightarrow$  Device Upgrading,  $\rightarrow$  Media Drive Upgrading
- Drive Removal Upgrading the System, Devices,  $\rightarrow$  Device  $Removal. \rightarrow Media Drive Removal$

#### 3.5-Inch Diskette

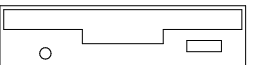

- Drive Description and Usage Operator's Guide, *Using Devices and Tools*,  $\rightarrow$ Using the 3.5-Inch Diskette Drive
- Drive Configuration Disks and Tapes Configuration Information, 3.5 Inch Diskette Drives,  $\rightarrow$  The paragraph related to your 3.5-inch diskette drive model
- Diskette Preventive Maintenance Operator's Guide, *Using Devices and Tools*,  $\rightarrow$ Using the 3.5-Inch Diskette Drive,  $\rightarrow$  Handling **Diskettes**
- Drive Installation/Removal (maintenance task) Maintenance and Service Guide, Hardware  $Component$  Installation,  $\rightarrow$  3.5-Inch Diskette **Drive**

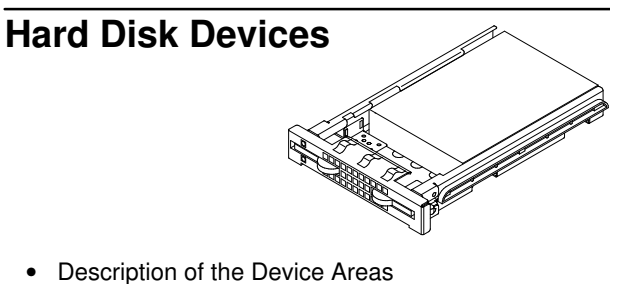

Upgrading the System, Devices,  $\rightarrow$  Device **Description** and

Using the Disk Expansion Unit, Disk Expansion Unit Configuration,  $\rightarrow$  Disk Expansion Unit Configuration Description

• Configuration and SCSI-ID Upgrading the System, Devices,  $\rightarrow$  Device **Configuration** 

and

Using the Disk Expansion Unit, Disk Expansion Unit Configuration,  $\rightarrow$  Disk Expansion Unit Configuration Rules

- Hard Disk Description and Usage Operator's Guide, Using Devices and Tools,  $\rightarrow$ Using Hard Disk Drives
- Installing a Hard Disk Upgrading the System, Devices,  $\rightarrow$  Device Upgrading,  $\rightarrow$  Hard Disk Drive Upgrading,  $\rightarrow$ Add a Hard Disk Drive to a Disk Cage
- Installing a Disk Cage (maintenance task) Maintenance and Service Guide, Hardware Component Installation,  $\rightarrow$  Disk Cage,  $\rightarrow$ Installation and Disk Expansion Unit Service Guide, Hardware Component Installation,  $\rightarrow$  Disk Cage,  $\rightarrow$

Installation • Removing a Hard Disk

Upgrading the System, Devices,  $\rightarrow$  Device  $Removal \rightarrow Hard Disk Drive Removal$ 

- Hot Swapping Upgrading the System, Devices,  $\rightarrow$  Device Hot **Swapping**
- Removing a Disk Cage (maintenance task) Maintenance and Service Guide, Hardware Component Installation,  $\rightarrow$  Disk Cage,  $\rightarrow$ **Removal**

and

Disk Expansion Unit Service Guide, Hardware Component Installation,  $\rightarrow$  Disk Cage,  $\rightarrow$ **Removal** 

• SCSI Connections and Configurations (maintenance task) Maintenance and Service Guide, **SCSI Cables Description and Connection** (the whole chapter) and

Disk Expansion Unit Service Guide, SCSI Cables Description and Connection (the whole chapter)

### **Peripherals**

### Keyboard

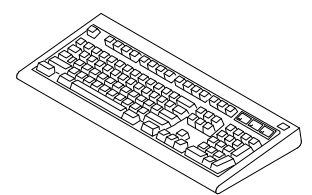

- Connection Setting Up the System, Base Unit Setup Procedure,  $\rightarrow$  Connecting Devices,  $\rightarrow$ Connecting Keyboard and Mouse
- Usage Operator's Guide, *Using Devices and Tools*,  $\rightarrow$ Using the Keyboard
- Problems with the Keyboard Setting Up the System, What To Do When a  $Problem$  Occurs,  $\rightarrow$  Keyboard

#### Mouse

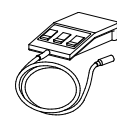

- Connection Setting Up the System, Base Unit Setup  $Proceedure,  $\rightarrow$  Connecting Devices,  $\rightarrow$$ </u> Connecting Keyboard and Mouse
- Usage Operator's Guide, *Using Devices and Tools*,  $\rightarrow$ Using the Mouse
- Preventive Maintenance Operator's Guide, *Using Devices and Tools*,  $\rightarrow$ Using the Mouse,  $\rightarrow$  Handling the Mouse
- Problems with the Mouse Setting Up the System, What To Do When a Problem Occurs,  $\rightarrow$  Mouse

### **Terminal**

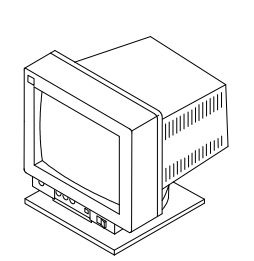

- Connection Setting Up the System, Base Unit Setup Procedure,  $\rightarrow$  Connecting Devices,  $\rightarrow$ Connecting Terminals
- Setup Terminals and Printers Configuration Guide, **Configuring Terminals**,  $\rightarrow$  The paragraph related to your terminal model and Terminal and Printer Connections
- Problems with the Terminal Setting Up the System, What To Do When a **Problem Occurs,**  $\rightarrow$  **Monitor**

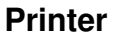

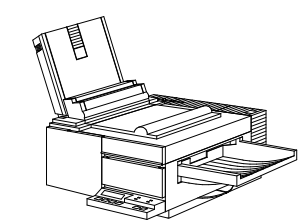

- Connection Setting Up the System, Base Unit Setup Procedure,  $\rightarrow$  Connecting Devices,  $\rightarrow$ Connecting Printers
- Setup Terminals and Printers Configuration Guide, **Configuring Printers,**  $\rightarrow$  The paragraph related to your printer model and Terminal and Printer Connections
- Problems with the Printer Setting Up the System, What To Do When a  $Problem$  Occurs,  $\rightarrow$  Printer

### Memory

### **jicooo-ooooonj**

- Description Upgrading the System, Memory,  $\rightarrow$  Memory **Description**
- Configuration Upgrading the System, Memory,  $\rightarrow$  Memory **Configuration**
- Add Memory to the System Planar Upgrading the System, Memory,  $\rightarrow$  Memory  $Upgrading \rightarrow Memory Upgrading on System$ **Planar**
- Add Memory to Memory Risers Upgrading the System, Memory,  $\rightarrow$  Memory  $Upgrading, \rightarrow Memory Upgrading on Memory$ Risers
- Add Memory Banks on Memory Risers Upgrading the System, Memory,  $\rightarrow$  Memory  $Up\ddot{q}r\ddot{q}$   $\ddot{q}r\rightarrow \dot{q}r$  Adding a Memory Bank on **Memory Risers**
- Handling of Memory Errors (maintenance task) Maintenance and Service Guide, Maintenance Tools,  $\rightarrow$  Handling of Single Memory Errors

### CPU Cards

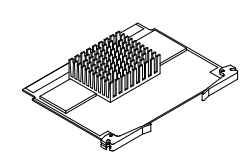

- Description Upgrading the System,  $CPU's$ ,  $\rightarrow CPU$  Description
- Configuration Upgrading the System,  $CPU's, \rightarrow CPU$ **Configuration**
- Upgrading Upgrading the System, CPU's,  $\rightarrow$  CPU Upgrading
- Removal Upgrading the System,  $CPU's$ ,  $\rightarrow CPU$  Removal

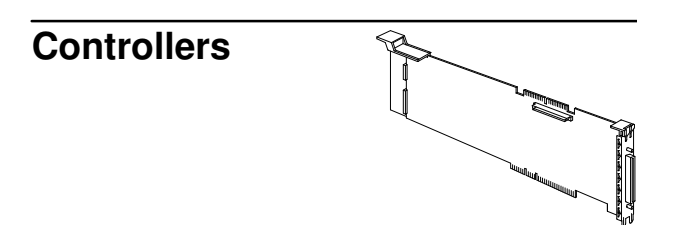

- Description Upgrading the System, **Controllers**,  $\rightarrow$  **Controller Description**
- Configuration Upgrading the System, **Controllers**,  $\rightarrow$  **Controller Configuration**
- Installation Upgrading the System, **Controllers**,  $\rightarrow$  **Controller Installation**
- Removal Upgrading the System, **Controllers**,  $\rightarrow$  **Controller Removal**
- SCSI Connections (maintenance task) Maintenance and Service Guide, **SCSI Cables Description and Connection** (the whole chapter) and Disk Expansion Unit Service Guide, **SCSI Cables** 
	- **Description and Connection** (the whole chapter)
- PCI/ISA Busses and Devices Maintenance and Service Guide, **System** Hardware,  $\rightarrow$  PCI/ISA Busses and Devices
- List of Supported Controllers Maintenance and Service Guide, **PCI/ISA** Controller List appendix

### Maintenance Features

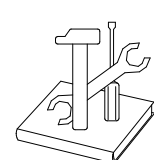

These tasks should be performed by technicians or trained people.

#### General Maintenance Tasks

The following points include information which is relevant to both the base unit and the disk expansion unit.

- Maintenance Tools Description Maintenance and Service Guide, Maintenance **Tools** chapter
- Running Off Line Tests Maintenance and Service Guide, Maintenance Tools,  $\rightarrow$  Stand-By Menu
- Running On Line Tests AIX Diagnostic Information, the whole manual
- Operator Panel Codes and System Messages Maintenance and Service Guide, System Status **Indicators** appendix
- Remote Maintenance Maintenance and Service Guide, Maintenance  $Tools, \rightarrow$  Remote Maintenance
- Service Lines Maintenance and Service Guide, Maintenance Tools,  $\rightarrow$  Service Lines
- Firmware Updating Maintenance and Service Guide, Maintenance Tools,  $\rightarrow$  Firmware Updating
- System Configuration Variables and Flags Maintenance and Service Guide, Maintenance Tools,  $\rightarrow$  Stand-By Menu and Maintenance and Service Guide, Maintenance Tools,  $\rightarrow$  Open Firmware
- Open Firmware Maintenance and Service Guide, Maintenance Tools,  $\rightarrow$  Open Firmware
- Handling of a Dead System Maintenance and Service Guide, Maintenance Tools,  $\rightarrow$  Handling of a Dead System
- Handling of Power and Fan Errors Maintenance and Service Guide, Maintenance Tools,  $\rightarrow$  Handling of Power and Fan Errors
- Handling of Memory Errors Maintenance and Service Guide, Maintenance Tools,  $\rightarrow$  Handling of Single Memory Errors

#### Maintenance Tasks Specific for the Base Unit

- Description of the Hardware Components Maintenance and Service Guide, System Hardware,  $\rightarrow$  Description of the Hardware **Components**
- Description of the Unit Internal Connectors Maintenance and Service Guide, System Hardware,  $\rightarrow$  Internal Connectors
- Faulty Components Replacement Maintenance and Service Guide, Hardware **Component Installation** chapter
- SCSI Connections and Configuration Examples Maintenance and Service Guide, **SCSI Cables Description and Connection** chapter, for standard configurations and

Maintenance and Service Guide, Special SCSI **Configuration Examples** appendix, for special configurations

#### Maintenance Tasks Specific for the Disk Expansion Unit

- Description of the Hardware Components Disk Expansion Unit Service Guide, Disk Expansion Unit Hardware Components,  $\rightarrow$ Hardware Components Description
- Description of the Unit Internal Connectors Disk Expansion Unit Service Guide, Disk Expansion Unit Hardware Components,  $\rightarrow$ Internal Connectors
- Faulty Component Replacement Disk Expansion Unit Service Guide, Hardware **Component Installation chapter**
- SCSI Connections and Configuration Examples Disk Expansion Unit Service Guide, SCSI Cables **Description and Connection chapter**

## Online Documentation

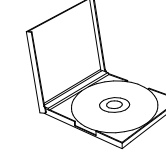

- Accessing the Online Documentation from CD-ROM Hypocrite Information Base Library Operating Instructions, Using the CD-ROM
- Using the Online Documentation (InfoExplorer Database) AIX Getting Started, **Accessing Information with InfoExplorer** (the whole chapter)

### System Specific Documentation

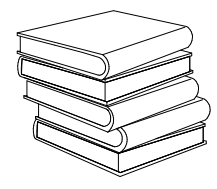

#### Setting Up the System 86 A1 55PN (Paper and CD-ROM)

How to find a suitable location, setup the system, connect peripherals, and start the system for the first time. It also gives an overview of the system characteristics.

#### Upgrading the System 86 A1 56PN

#### (Paper and CD-ROM)

How to upgrade the system hardware, adding memory, devices, CPU cards, and controllers.

#### Operator's Guide 86 A1 57PN

(Paper and CD-ROM)

How to operate system and devices properly.

#### Disks and Tapes Configuration Information 86 A1 88GX (Paper)

How to set disk and tape drive addresses and switches. It also includes information on CD-ROM drives setting.

#### Terminals and Printers Configuration 86 A1 22WE Guide

(Paper and CD-ROM)

How to configure terminals, printers and LAN terminal concentrators.

### Terminal and Printer Connections 86 A1 86GX

(Paper)

How to connect a terminal or a printer that is not supplied with the system.

#### Maintenance and Service Guide 86 A1 63PN (Paper, on request only)

How to replace faulty parts in the system base unit and how to connect and route SCSI cables. It also explains how to use maintenance features for both the base unit and the disk expansion unit.

This guide is not delivered with the system, but it is available at your supplier if you need it.

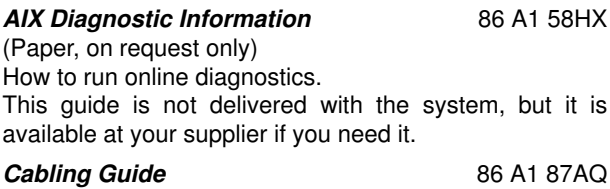

(Paper, on request only)

It contains all cabling information. This guide is not delivered with the system, but it is available at your supplier if you need it.

The following manuals contain information relevant only to the disk expansion unit.

Disk Expansion Unit Quick Set Up 86 A1 12PX (Paper, delivered with the disk expansion unit) How to set up the disk expansion unit.

Using the Disk Expansion Unit 86 A1 16PX

(Paper, delivered with the disk expansion unit) How to operate and configure the disk expansion unit.

#### Disk Expansion Unit Service Guide 86 A1 13PX (Paper, on request only)

How to replace faulty components in the disk expansion unit. It also gives information on cables and cable routing. This guide is not delivered with the disk expansion unit, but it is available at your supplier if you need it.

Note: If you need to order any of these documents, record the related number (e.g. 86 A1 63PN), and contact your Service Representative.

#### Maintenance Kit

A maintenance kit including a specific set of paper documentation is available at any authorized supplier. It is addressed to both service people and trained customers who are in charge of the system maintenance.

The maintenance kit includes the following hardware manuals, in English only:

- Upgrading the System
- Hardware Tasks: Where Do I Find the Information I Need?
- Terminals and Printers Configuration Guide
- Disks and Tapes Configuration Information
- Maintenance and Service Guide
- Disk Expansion Unit Service Guide
- AIX Diagnostic Information
- Cabling Guide.

### Internet Site

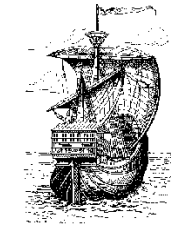

Information about our services and products is available at our World Wide Web Internet address: www.bull.com

In particular, information related to system architecture, components, performances, upgrading, is given for any models included in the open systems platforms.

Your visit to our Internet site is really welcome.

#### Vos remarques sur ce document Technical publication remark form

Titre / Title :

Bull ESCALA T Series Hardware Tasks: Where Do I Find the Information I Need?

Nº Reférence / Reference Nº : 86 A1 90PN 03 Daté / Dated : December 1997

ERREURS DETECTEES / ERRORS IN PUBLICATION

#### AMELIORATIONS SUGGEREES SUGGESTIONS FOR IMPROVEMENT TO PUBLICATION

Vos remarques et suggestions seront examinées attentivement. Si vous désirez une réponse écrite, veuillez indiquer ci-après votre adresse postale complète.

Your comments will be promptly investigated by qualified technical personnel and action will be taken as required. If you require a written reply, please furnish your complete mailing address below.

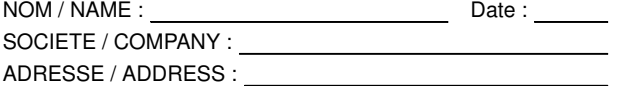

Remettez cet imprimé à un responsable BULL ou envoyez-le directement à :

Please give this technical publication remark form to your BULL representative or mail to:

#### Bull Electronics Angers S.A. CEDOC

Atelier de Reprographie 331 Avenue Patton 49004 ANGERS CEDEX 01 FRANCE

 $\boxed{\phantom{a}}$ 

 $\boxed{\phantom{a}}$ 

#### Bull Electronics Angers S.A. CEDOC Atelier de Reprographie

331 Avenue Patton 49004 ANGERS CEDEX 01 FRANCE

ORDER REFERENCE

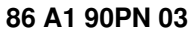

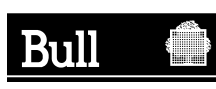

PLACE BAR CODE IN LOWER

PLACE BAR CODE IN LOWER<br>LEFT CORNER

LEFT CORNER

Utiliser les marques de découpe pour obtenir les étiquettes. Use the cut marks to get the labels.

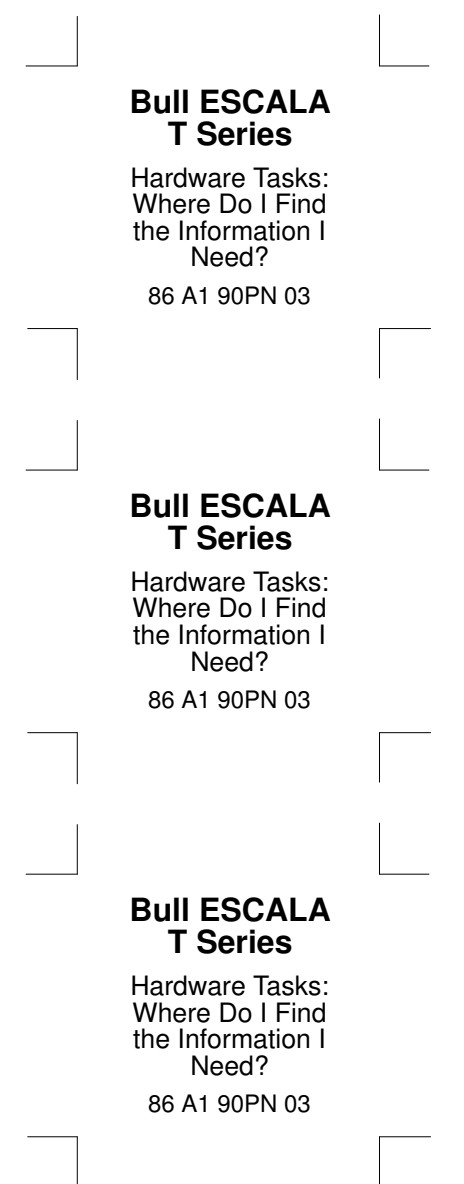

 $\boxed{\phantom{a}}$